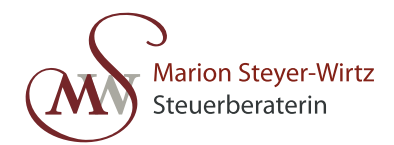

# **Elektronische Rechnungen**

Mit dem Steuervereinfachungsgesetz 2011 wurden mit Wirkung ab dem 1. Juli 2011 elektronische Rechnungen den Papierrechnungen gleichgestellt.

## **Erlaubte Übermittlungsformen**

Ein elektronischer Rechnungsversand ist möglich

- durch **E-Mail** (Versand als schlichter E-Mail-Anhang ohne Signatur ausreichend)
- als **PDF oder als Textdatei** (E-Mail-Anhang oder auch zum Download),
- als **Computer-Fax oder über Fax-Server** (Übermittlung von Standard-Fax/Computer-Fax/Fax-Server zu Standard-Fax gilt als Papierrechnung),
- durch **Datenträgeraustausch** oder
- mittels **EDI-Verfahren** und qualifizierter elektronischer Signatur

Für elektronische Rechnungen gilt analog der Regelungen für alle Rechnungen, dass

- 1. die Echtheit der Herkunft der Rechnung,
- 2. die Unversehrtheit ihres Inhalts und
- 3. ihre Lesbarkeit

gewährleistet sein müssen.

#### **Rechnungsformat**

Hier gibt es keine festen Vorgaben. In der Praxis empfiehlt sich für Unternehmer insbesondere die Anwendung des ZUGFeRD Formats für elektronische Rechnungen. Mit ZUGFeRD (= Zentrale User Guidelines Forum elektronische Rechnung Deutschland) können Rechnungsdaten in strukturierter Weise in Form einer PDF-Datei übermittelt werden. Das PDF Dokument enthält ein inhaltsgleiches Doppel der Rechnung in Form eines strukturierten Datensatzes. Der strukturierte Datensatz ermöglicht eine vollautomatische Prüfung oder Verbuchung. Die Rechnungsdaten können mittels kompatibler Software ausgelesen und weiter verarbeitet werden.

## **Zustimmung des Empfängers**

Eine elektronische Rechnungsfakturierung erfordert die Zustimmung des Rechnungsempfängers. Dies u. a. deshalb, weil der Rechnungsempfänger das Risiko des Vorsteuerabzugs trägt. Außerdem muss der Rechnungsempfänger in der Lage sein, die elektronisch empfangenen Rechnungen auch elektronisch zu verarbeiten und zu archivieren. Die Zustimmung hat ausdrücklich zu erfolgen, kann ggf. aber auch durch Zahlung der Rechnung, gegeben sein.

#### **Praxistipp:**

Elektronische Rechnungen werden im Rahmen einer Umsatzsteuer-Nachschau zur Vorlage in elektronischer Form verlangt. Der Betriebsprüfer kann dabei auch das Datenverarbeitungssystem des Unternehmers nutzen. Um dem Betriebsprüfer im Rahmen der Umsatzsteuer-Nachschau nicht den gesamten E-Mail-Verkehr zur Verfügung stellen zu müssen, sollte mit der Zustimmung

zur elektronischen Übermittlung eine eigene E-Mail-Adresse eingerichtet werden und diese allen Rechnungsstellern als Adresse zur Übermittlung angegeben werden.

#### **Korrekturrechnungen**

Eine zu berichtigende elektronische Rechnung wird nicht dadurch storniert, dass der Rechnungsempfänger die Rechnung per E-Mail wieder zurücksendet. Gegebenenfalls vorzunehmende Rechnungskorrekturen müssen bei elektronischen Rechnungen deutlich kenntlich gemacht und nachvollzogen werden können (Ergänzungs-/Korrekturbeleg). Zu beachten ist, dass ein erneutes Senden der Rechnung per E-Mail als Doppelrechnung gilt und dadurch die Regelungen im Umsatzsteuergesetz für den unrichtigen oder unberechtigten Steuerausweis Anwendung finden. Weist der die Rechnung sendende Unternehmer erneut Umsatzsteuer aus, schuldet er diese bzw. es wird eine formelle Berichtigung des Umsatzsteuerausweises notwendig.

## **Archivierung elektronischer Rechnungen**

Empfangene und gesendete elektronische Rechnungen müssen im Originalzustand vor Verarbeitung oder Umwandlung archiviert werden. Ein Ausdruck in Papierform zur Aufbewahrung ist nicht ausreichend.

Stand: 7. Januar 2019

Trotz sorgfältiger Datenzusammenstellung kann ich keine Gewähr für die Vollständigkeit und Richtigkeit der dargestellten Informationen übernehmen. Sollten Sie spezielle Fragen zu einem der Themen haben, stehe ich Ihnen jederzeit gerne für ein persönliches Gespräch zur Verfügung.